# Índice

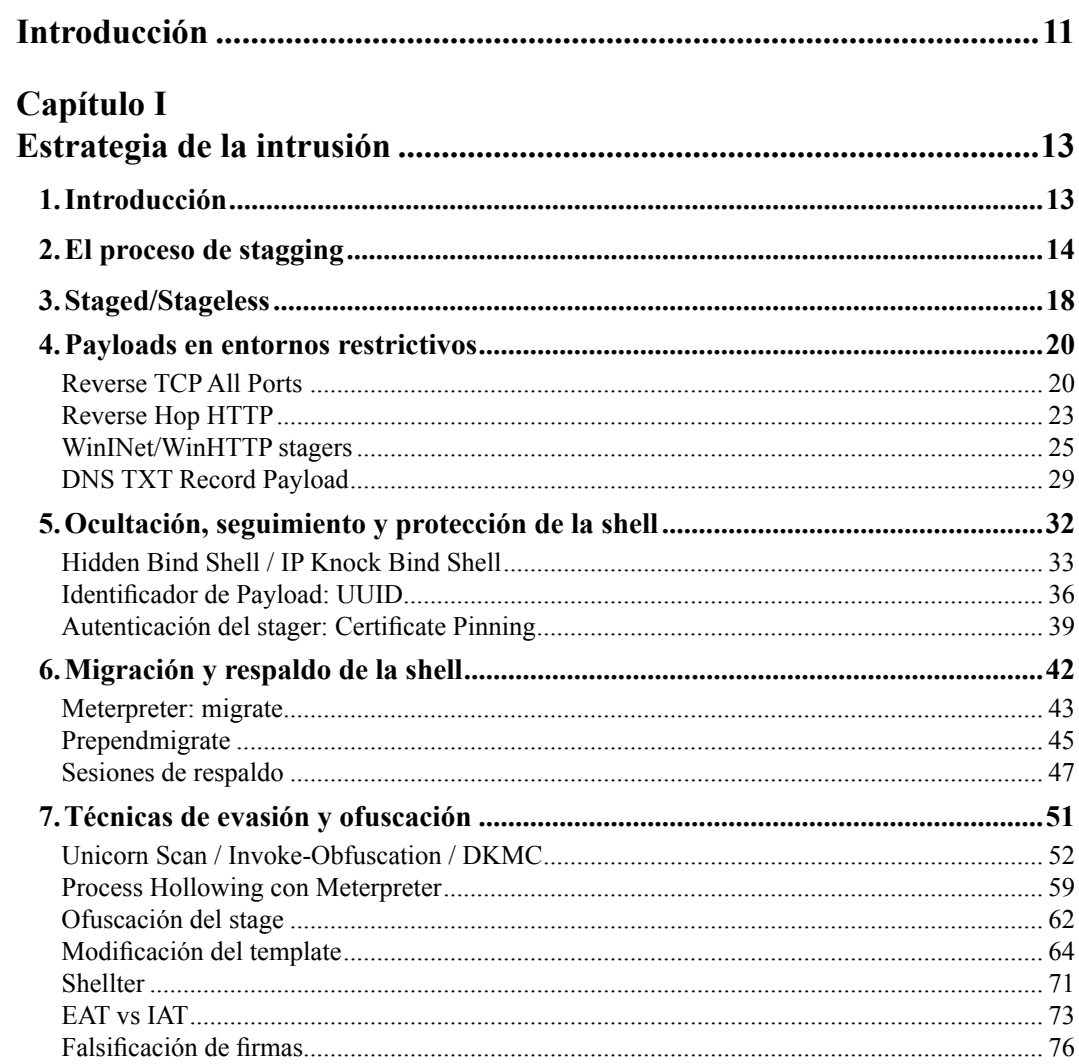

#### Capítulo II

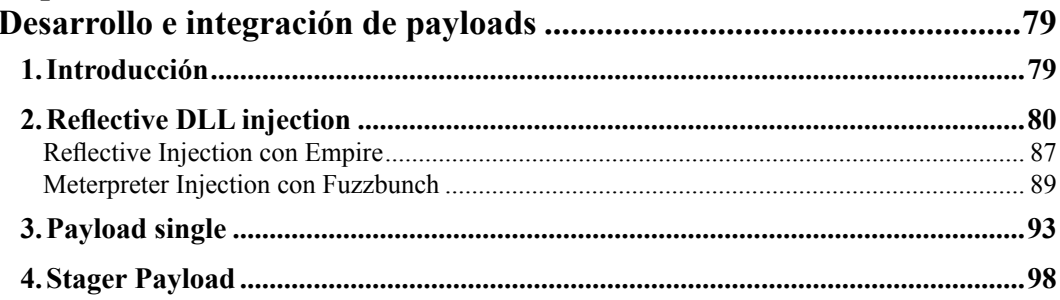

## Capítulo III

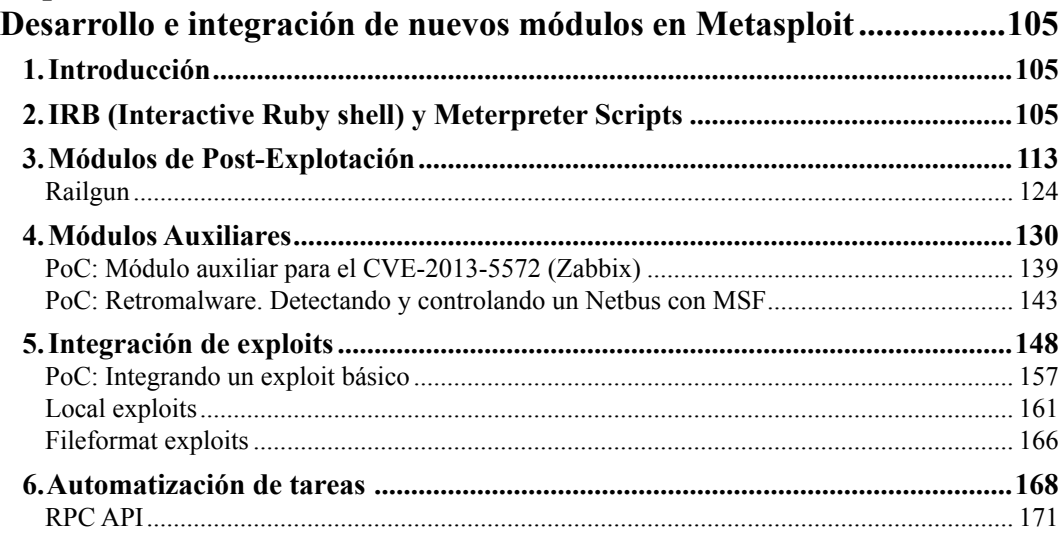

### Capítulo IV

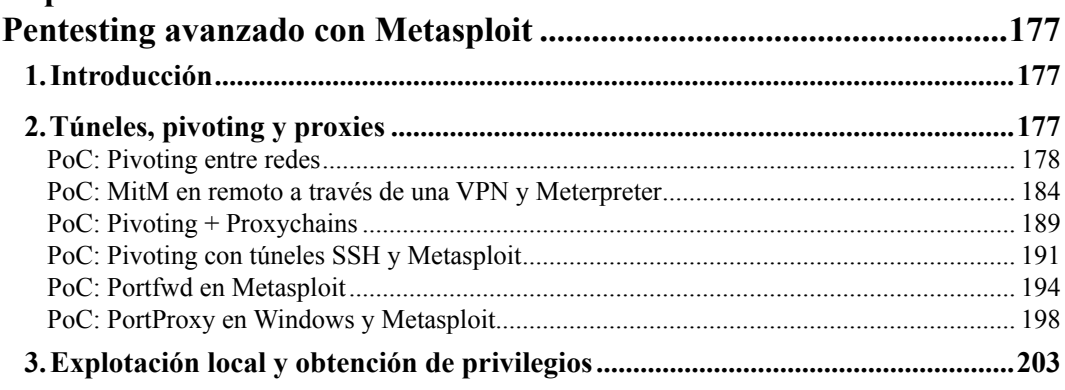

#### **OxVGRD**

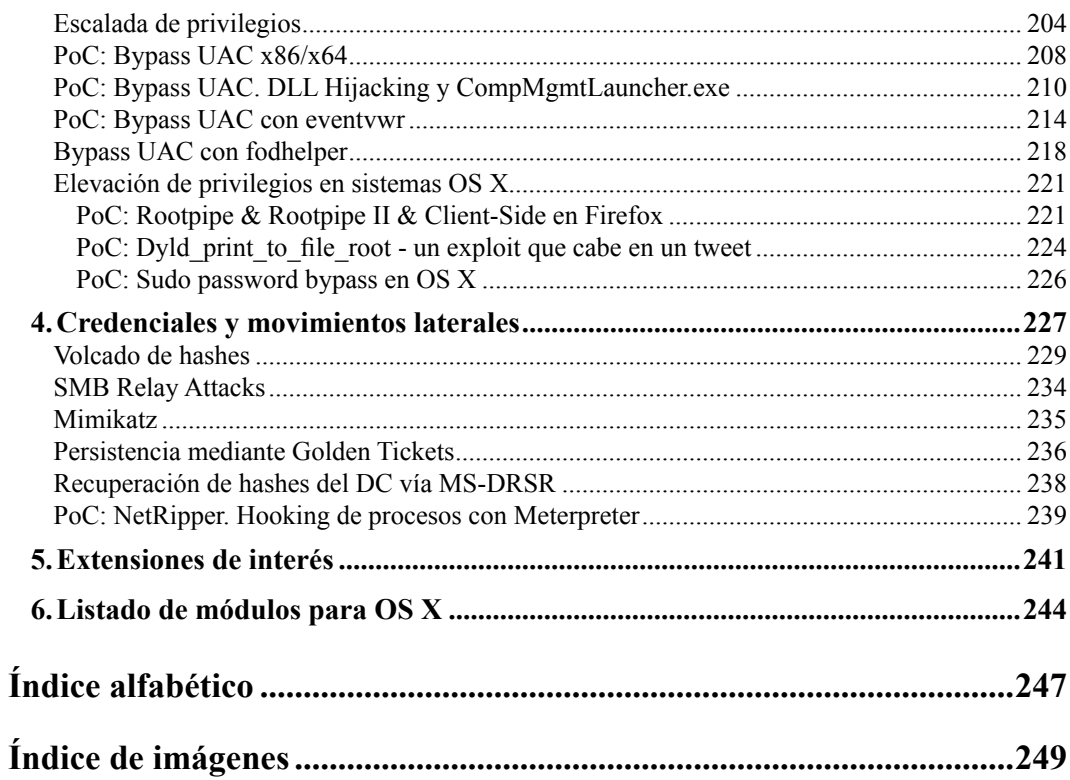